## **Bias-Tee**

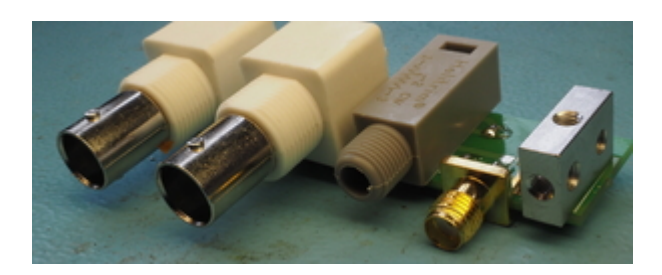

Es kommt vor, dass man ein quasi statisches elektrisches Signal mit einem hochfrequenten überlagern will. Dazu eignet sich eine Kombination von Induktivität und Kapazität, die als "Bias-Tee" bekannt ist. Der Name leitet sich von der T-förmigen Verschaltung der beiden Komponenten ab.

#### **Funktion**

Die Induktivität hat einen niedrigen Widerstand für Gleichstrom. Für hohe Frequenzen hat sie dagegen eine hohe Impedanz. Bei dem Kondensator ist es genau umgekehrt. Der Knoten, an dem die beiden Bauteile angeschlossen sind, erhält also die hohen Frequenzen von einer Signalquelle, die an den Kondensator angeschlossen sind. Dazu kommt der langsam variierende Teil eines Signal einer zweiten Quelle durch die Induktivität. Gleichzeitig "sehen" sich die beiden Signalquellen in ihrem jeweiligen Frequenzbereich nicht. Die hohen Frequenzen werden von der Induktivität geblockt und die niedrigen vom Kondensator.

Der Eingang für die hohen Frequenzen ist mit einem 50 Ohm Abschluss ausgestattet. Dieser Abschluss sorgt dafür, dass keine Reflektionen am Kabel-Ende auftreten. Außerdem kann mit einem Trimmer die Amplitude der Modulation mehr oder wengier stark abgeschwächt werden.

#### **Anwendungen**

Dieses Bias-Tee wurde mit Blick auf schnelle Modulation des Stroms von Diodenlasern entworfen. Die Bauteile und ihre Werte eignen sich für Modulationsfrequenzen im Bereich von einigen MHz.

Für deutlich schnellere Modulation sollte man über Induktivitäten mit kleinerem nominellen Wert, aber höherer sinnvoller Betriebsfrequenz nachdenken. Bei deutlich niedrigeren Frequenzen sollten die Werte des Kondensators und der Induktivität vergrößert werden.

Das Bias-Tee eignet sich auch dafür, den Arbeitspunkt einer Komponente zu setzen. Auf diese Weise können der Arbeitspunkt und das eigentliche Signal verstärkt, oder abgeschwächt werden.

#### **Optionen und Alternativen**

Die Diode D1 sollte entgegen der Laserdiode geschaltet sein. Sie schützt die Laserdiode bei falscher Polung. Für Anwendungen ohne Laserdiode kann/sollte die Diode D1 weggelassen werden.

Der Widerstand R1 bildet zusammen mit dem Kondensator C1 einen Tiefpass. Die Grenzfrequenz dieses Tiefpasses sollte an die jeweilige Anwendung angepasst werden.

Der Widerstand von R2 und R3 bilden zusammen mit dem Innenwiderstand der Last einen Spannungsteiler, der die Amplituide der Modulation abschwächt. Wenn diese Abschwächung nicht erwünscht ist, sollten R2 und R3 überbrückt werden.

#### **Datum**

August 2014

#### **Status**

Etwa zehn Bias-Tees sind bei ATLAS im Einsatz.

Es liegen (genug) unbestückte Leiterplatten in der Projektkiste. Die benötigten Bauteile sollten jederzeit in der Elektronikwerkstatt verfügbar sein.

#### **Entwickler**

Christian Meiners für ATLAS, meinersATiqoDOTuni-hannoverDOTde

#### **Schaltplan**

- Der [Schaltplan](https://elektroniq.iqo.uni-hannover.de/lib/exe/fetch.php?media=eigenbau:bias-tee:bias-tee_schematic_2014-08-26.pdf) im PDF-Format
- Die Source des Schaltplans ist auf der [Download-Seite des Wiki](https://elektroniq.iqo.uni-hannover.de/doku.php?id=eigenbau:src:sourcen#bias-tee) abgelegt.

#### **Layout**

- Abmessungen der Leiterplatte: 67 x 17.5 mm
- Eingang: 2x BNC
- Ausgang: SMA
- Der Bestückungsdruck: bias-tee layout 2014-08-26.pdf
- Die Bestückungsliste: [bias-tee\\_bom.pdf,](https://elektroniq.iqo.uni-hannover.de/lib/exe/fetch.php?media=eigenbau:bias-tee:bias-tee_bom.pdf) [bias-tee\\_bom.xls](https://elektroniq.iqo.uni-hannover.de/lib/exe/fetch.php?media=eigenbau:bias-tee:bias-tee_bom.xls)
- Die [gezippten Gerberdaten](https://elektroniq.iqo.uni-hannover.de/lib/exe/fetch.php?media=eigenbau:bias-tee:gerberdaten_bias-tee_v1.zip) für die Bestellung der Leiterplatten
- Die Source des Layouts im pcb-Format liegt auf der [Download-Seite des Wiki.](https://elektroniq.iqo.uni-hannover.de/doku.php?id=eigenbau:src:sourcen#bias-tee)

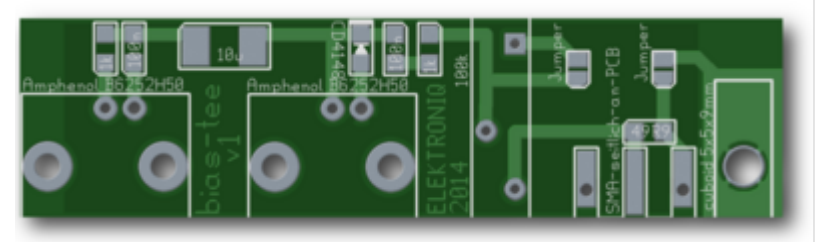

# Layout (Oberseite)

### **Test**

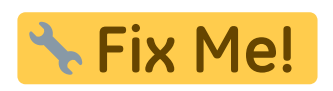

#### **Bedienung**

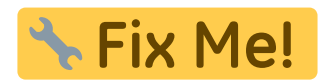

#### **Bilder**

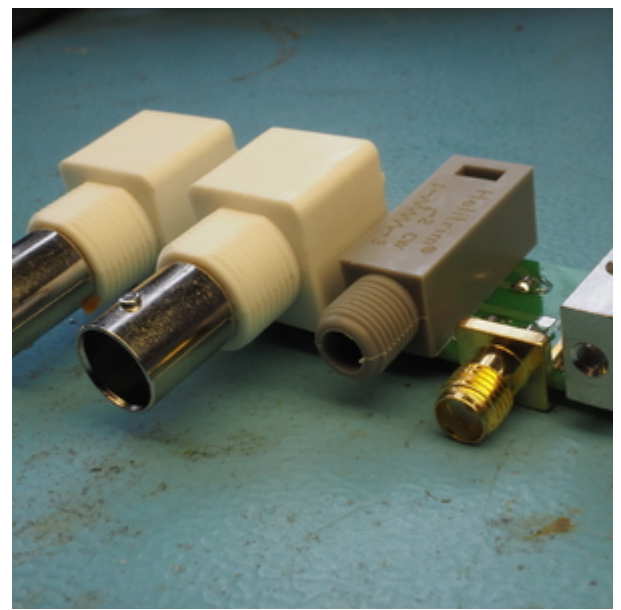

[bias-tee\\_p8260169.jpg](https://elektroniq.iqo.uni-hannover.de/lib/exe/detail.php?id=eigenbau%3Abias-tee%3Astart&media=eigenbau:bias-tee:bilder:bias-tee_p8260169.jpg)

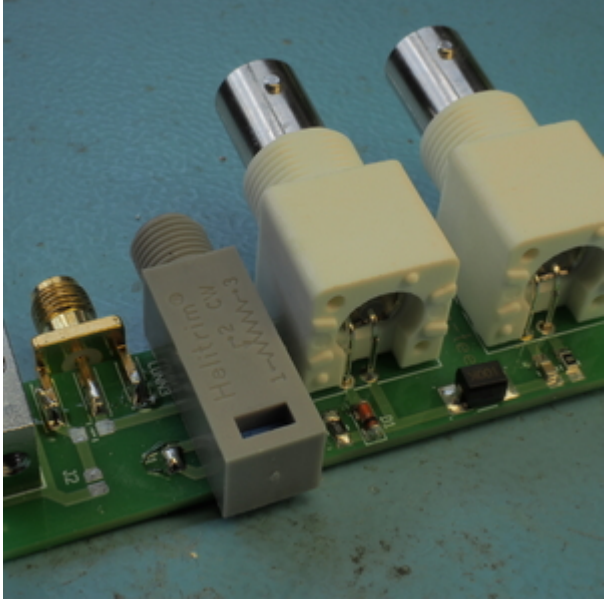

[bias-tee\\_p8260176.jpg](https://elektroniq.iqo.uni-hannover.de/lib/exe/detail.php?id=eigenbau%3Abias-tee%3Astart&media=eigenbau:bias-tee:bilder:bias-tee_p8260176.jpg)

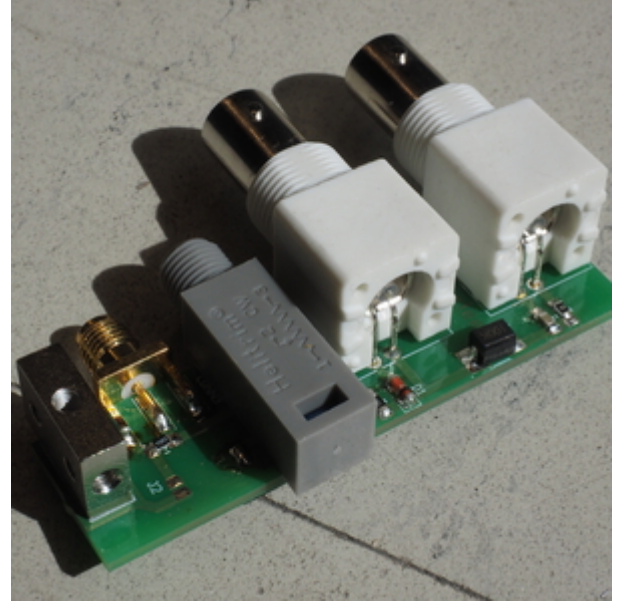

[bias-tee\\_p8260182.jpg](https://elektroniq.iqo.uni-hannover.de/lib/exe/detail.php?id=eigenbau%3Abias-tee%3Astart&media=eigenbau:bias-tee:bilder:bias-tee_p8260182.jpg)

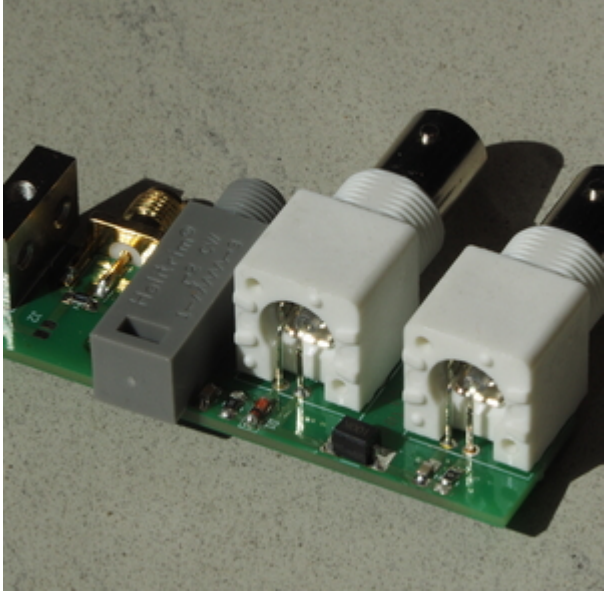

[bias-tee\\_p8260188.jpg](https://elektroniq.iqo.uni-hannover.de/lib/exe/detail.php?id=eigenbau%3Abias-tee%3Astart&media=eigenbau:bias-tee:bilder:bias-tee_p8260188.jpg)

#### **Kalkulation**

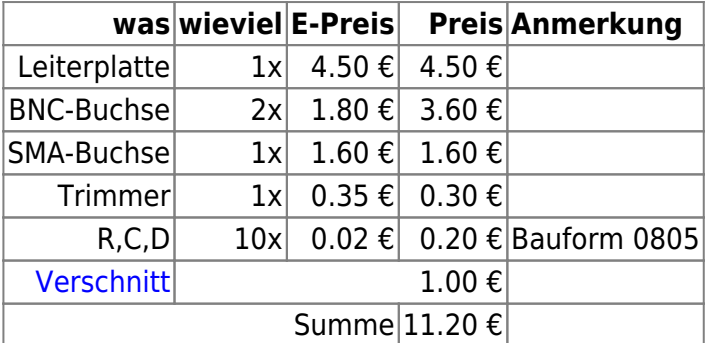

#### **Meckerliste**

Was für die nächste Version zu tun ist: (

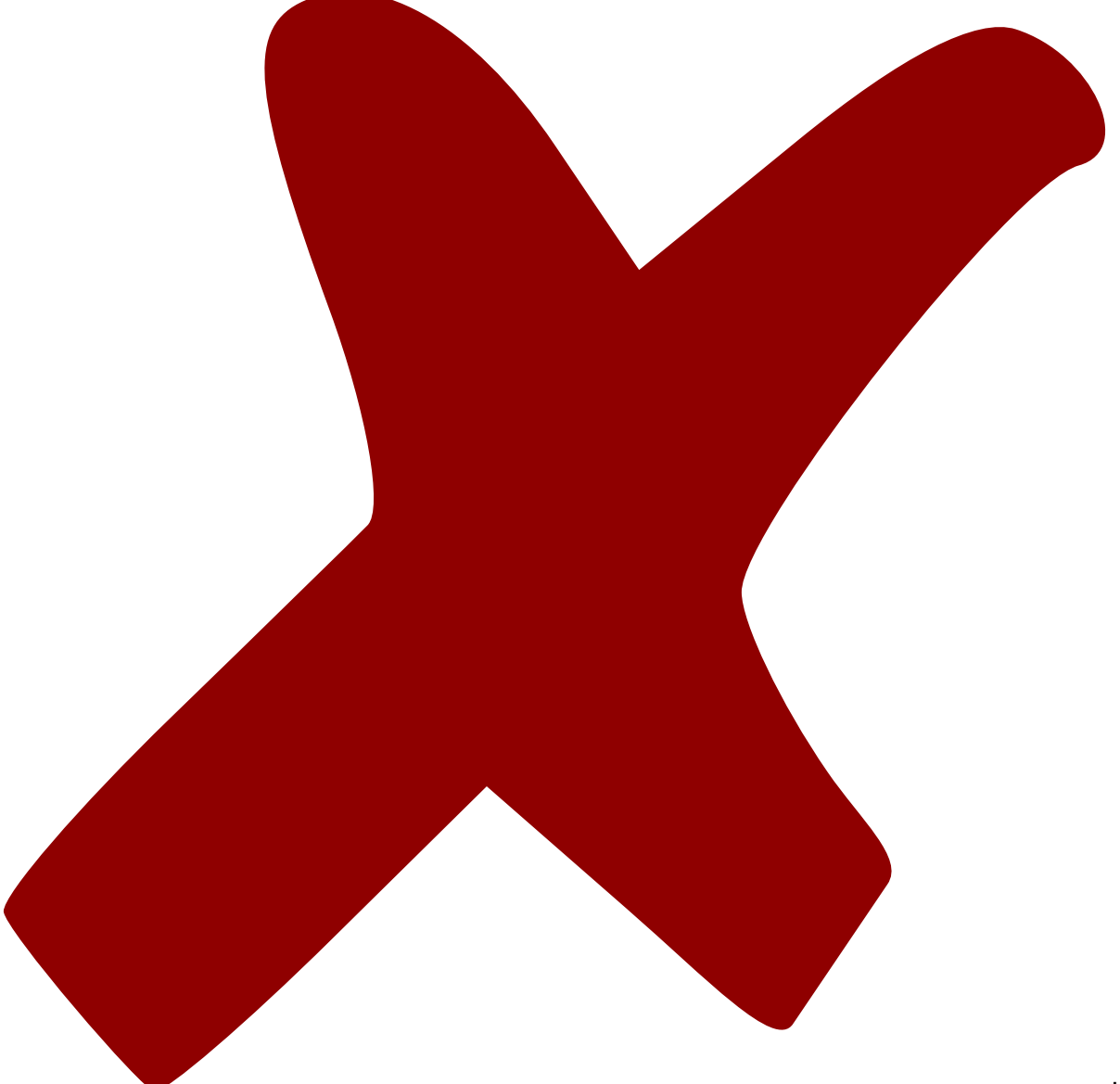

: verworfen,

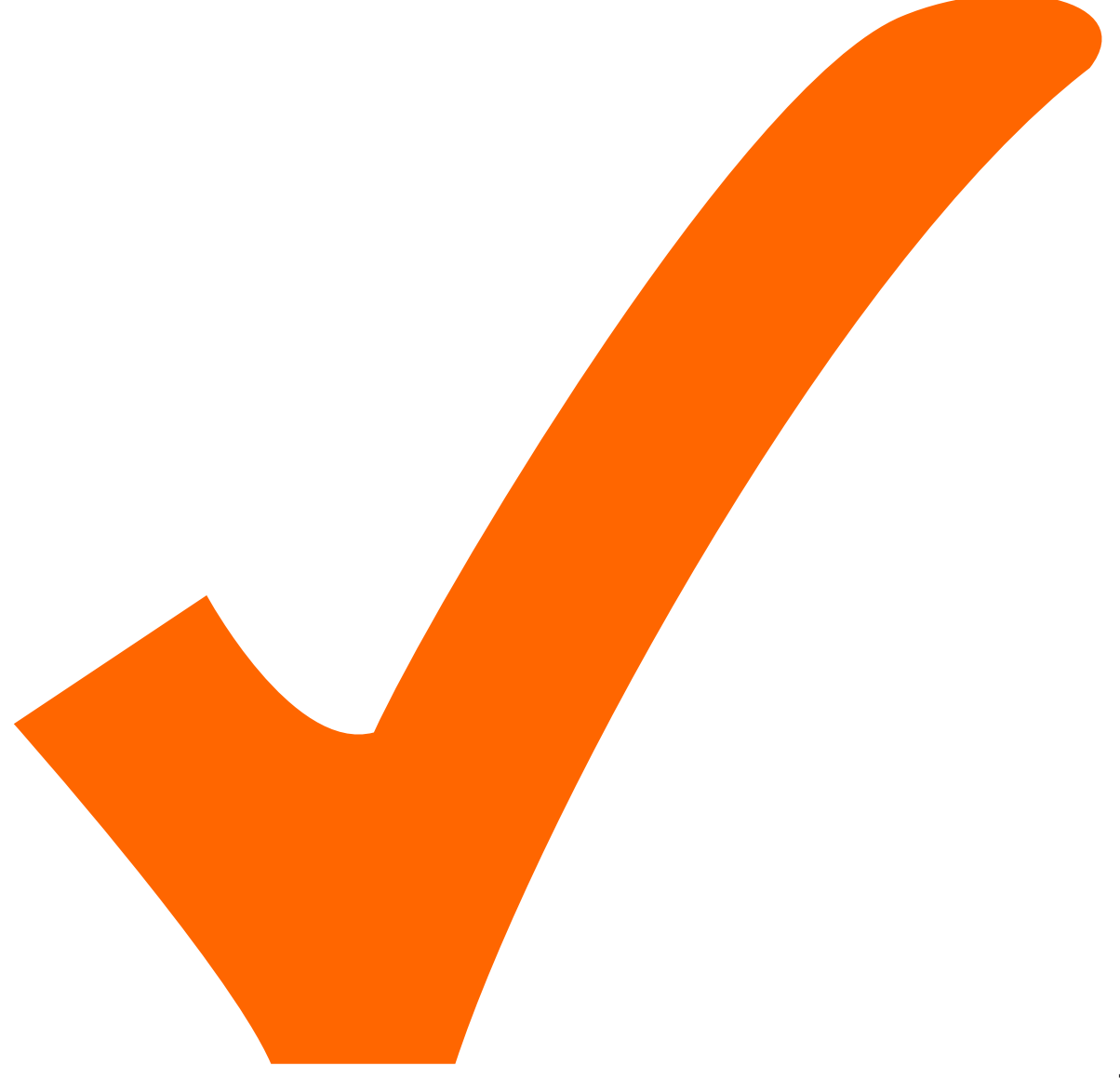

: in Arbeit,

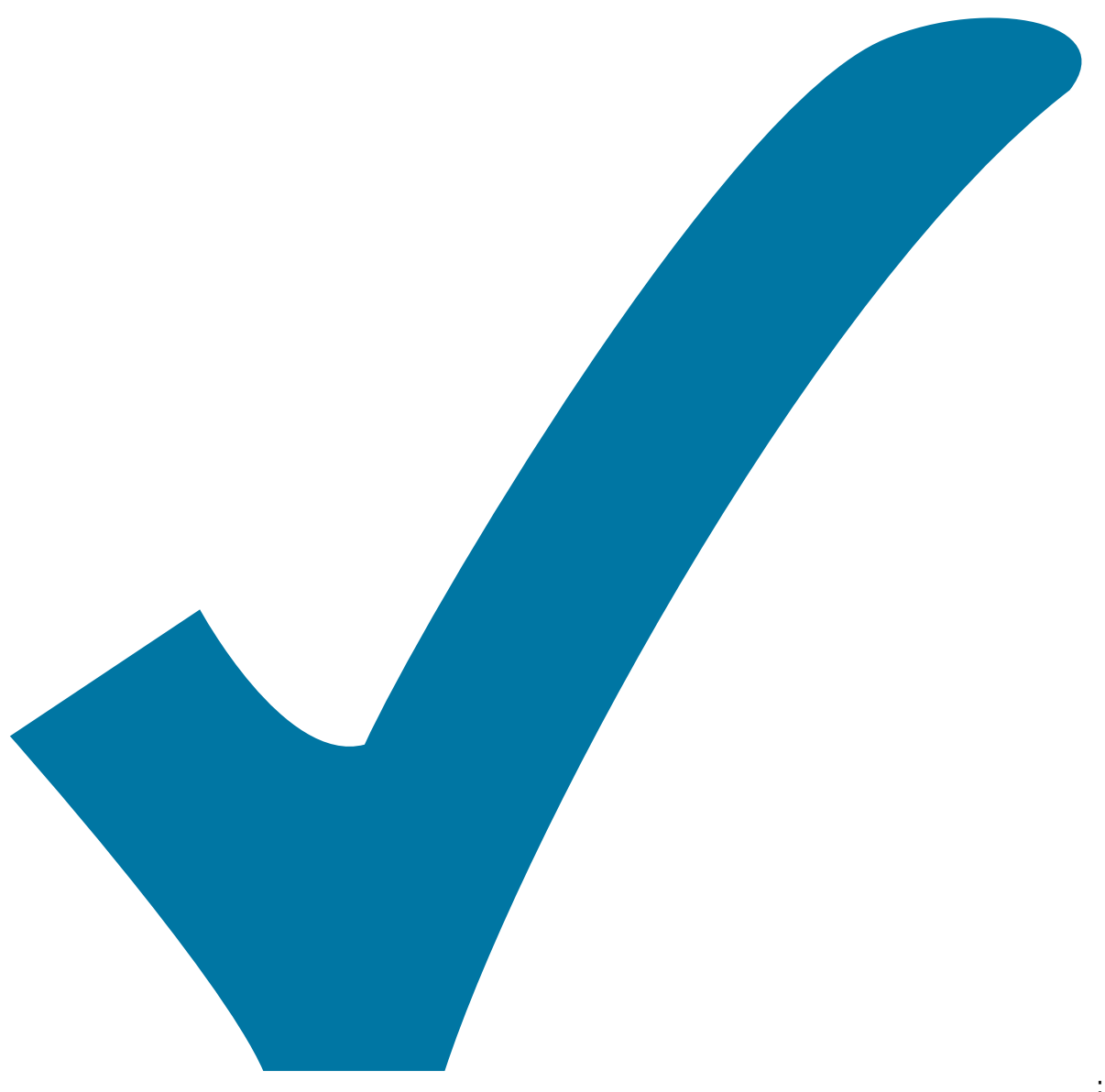

Schaltplan, aber noch nicht im Layout,

: im

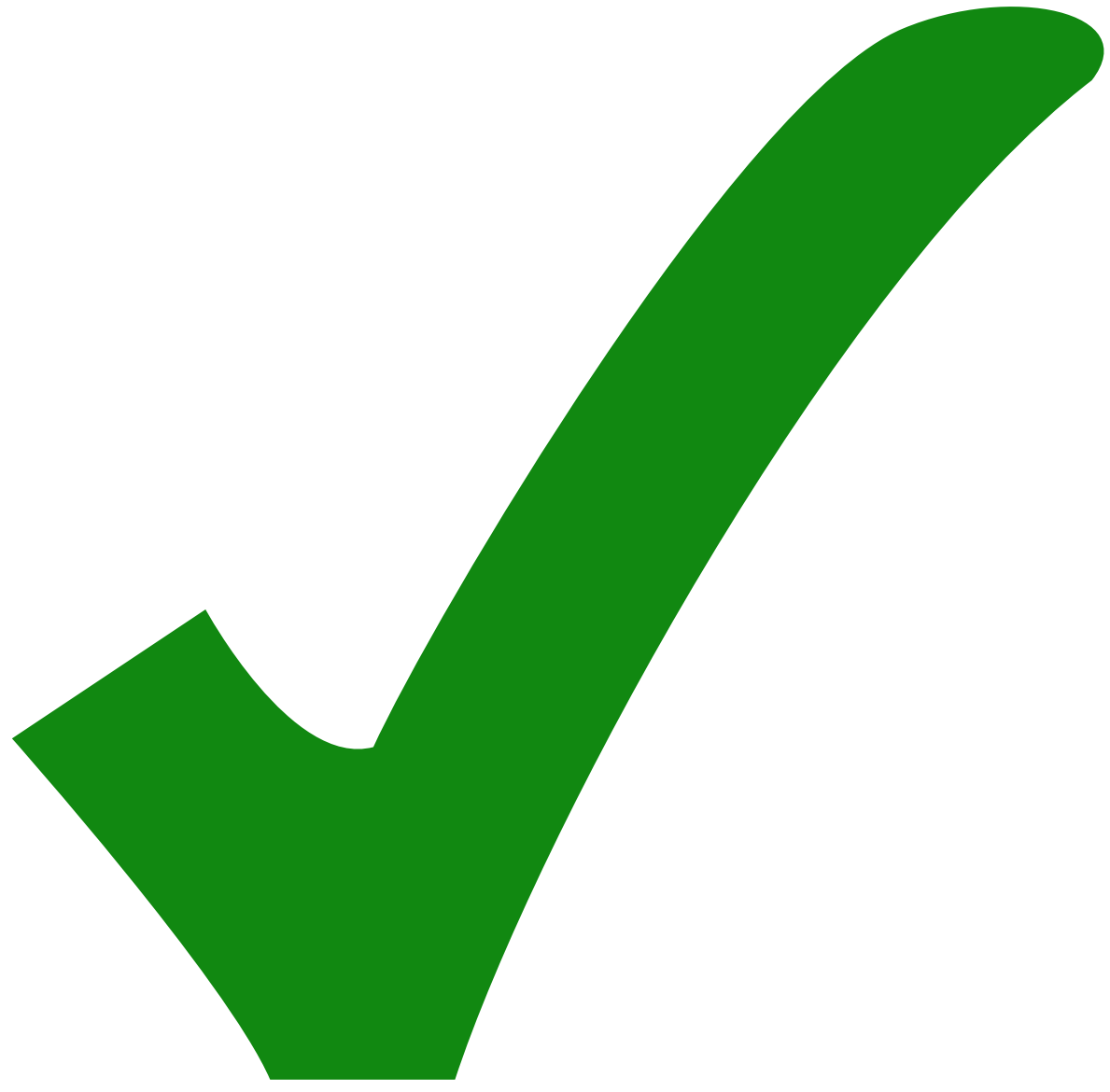

: erledigt)

#### From: <https://elektroniq.iqo.uni-hannover.de/> - **ElektronIQ**

Permanent link: **<https://elektroniq.iqo.uni-hannover.de/doku.php?id=eigenbau:bias-tee:start&rev=1409144311>**

Last update: **2014/08/27 12:58**

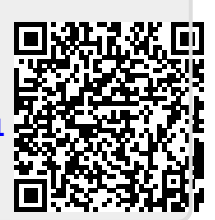